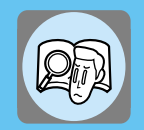

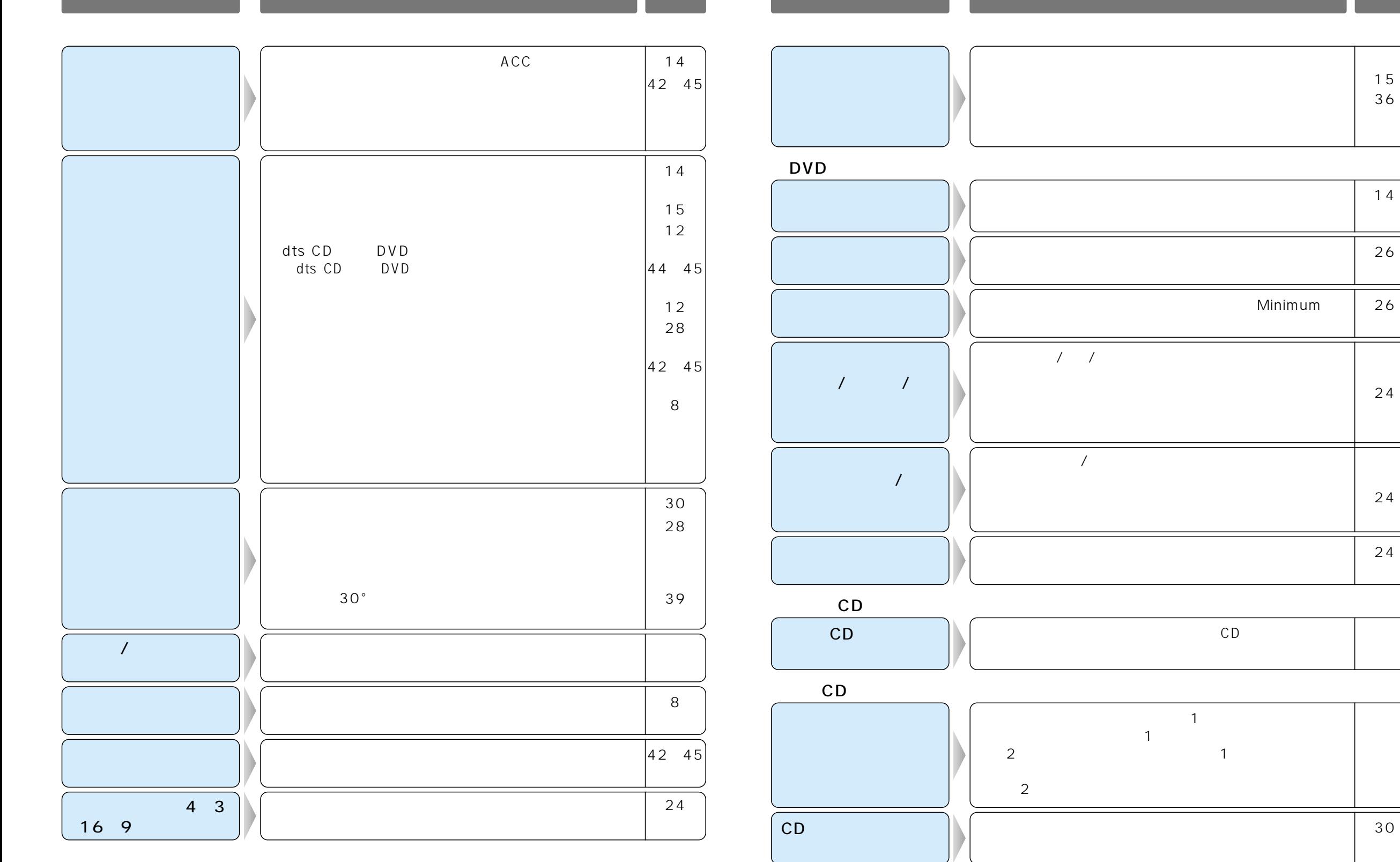

14

15 36

26

24

24

Minimum | 26